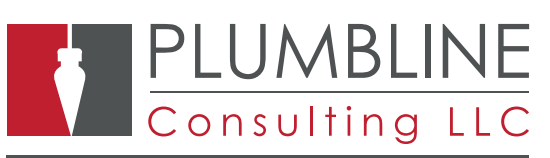

The software and solutions that power business.

# BENEFITS

### **Manage assets more effectively**

Quickly and accurately record, track and depreciate your company's assets with minimal effort using multiple features and powerful reports.

#### **O** Save time and money

Set up assets quickly and easily and use classes and categories to save effort by setting defaults for accounts, books and useful life.

#### **Put your information to work**

Easily make changes to your assets and capture necessary data for tax or reporting purposes while performing depreciation, projections and producing management reports.

#### **O** Find the information you need

Access the data you need with an intuitive graphical user interface exactly like the standard Dynamics SL interface. Print reports using Crystal reports and the standard Dynamics SL report interface.

#### **O** Make depreciation easy

Manage asset depreciation with many depreciation methods, including IRS tax tables with the ability to recalculate depreciation, add additional depreciation, or project it ahead for any number of assets in your books.

#### **O** Integrate powerfully

Empower your business by combining PCL Fixed Assets with other Microsoft Dynamics modules, ensuring accuracy while reducing redundant data entry.

FIXED ASSETS

Improve financial management for your business by tracking, analyzing and manipulating fixed assets from within Dynamics SL.

FIXED ASSETS MODULE simplifies the process of entering, viewing and editing asset information as well as calculating and posting depreciation.

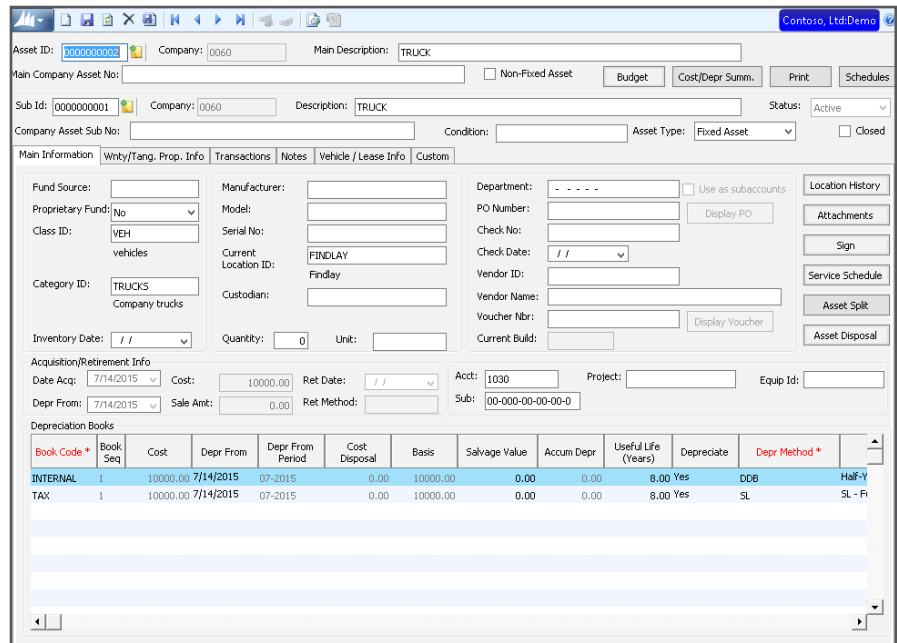

## **Compare Depreciation for multiple books at one time.**

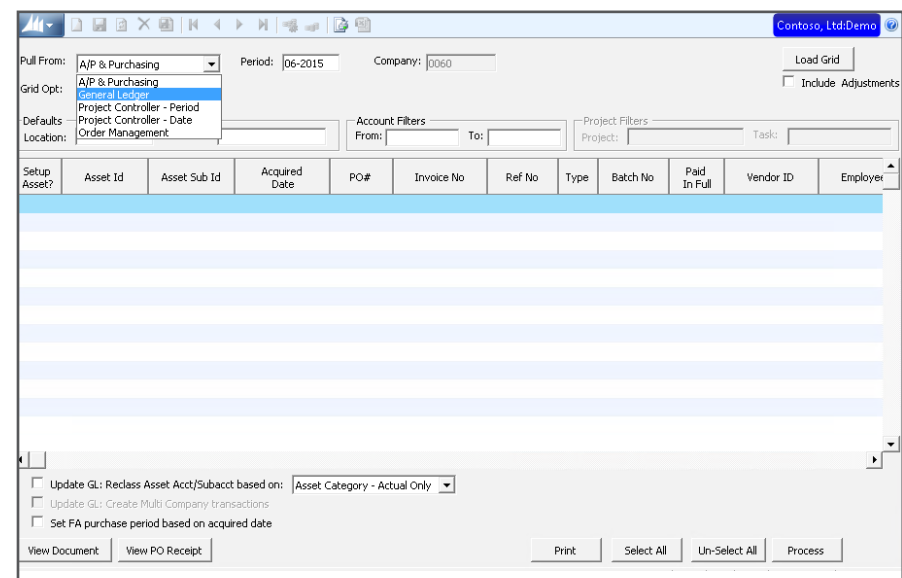

**AP Records Screen pull assets entered in Payables, Purchasing, G/L, Project and Inventory into FA and avoid entering assets information multiple times.**

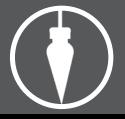

Plumbline Consulting | 1219 W. Main Cross | Suite 103 | Findlay, OH | 45840 Corporate Headquarters: 419-581-2300 | info@plumblineconsulting.com

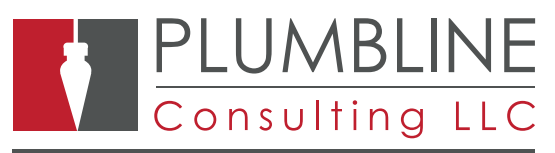

The software and solutions that power business.

# FIXED ASSETS

ī

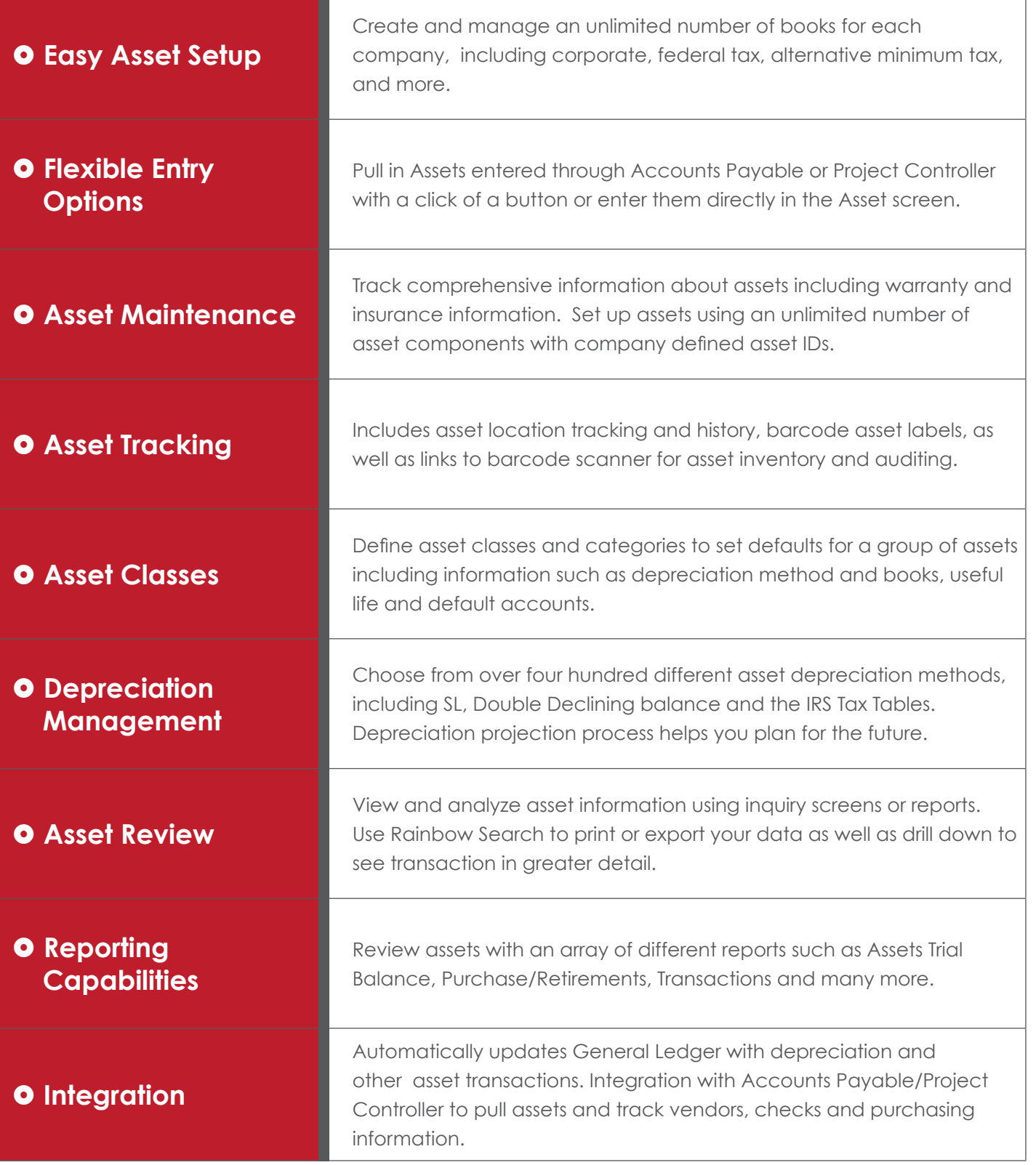

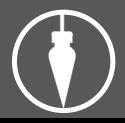